Introduction to HLASM - SHARE Boston 2013 **High Level Assembler Bootcamp** 

### **Example 1**

```
* SIMPLE HELLO WORLD PROGRAM
* Copyright IBM UK LTD 2013
\ddot{\phantom{a}}* MAIN PROGRAM STARTS HERE
\overline{+}CSECT
EX1
    AMODE 31
FX1RMODE 24
EX1
* USUAL PROGRAM SETUP
             <- FIX THIS COMMENT
    STM 14, 12, 12 (13)
    BALR 12,0
    USING \star, 12
* WRITE YOUR CODE HERE
* MOVE THE DATA IN STRING TO OUT STRING
* HERE...
5,WTO AR
    LA
    WTO TEXT = (5)14, 12, 12(13)T.MRET
    LM* WRITE YOUR CODE HERE
* THE RETURN CODE OF THE PROGRAM IS HANDED BACK IN REGISTER 15
* PROVIDE A RETURN CODE OF 15
* HERE...
 ********
     BR
       14* END OF PROGRAM
IN STRING DC C'HELLO WORLD!"<br>WTO AR DC AL2 (L'OUT STRING)
OUT STRING DS
        CL(L'IN STRING)
    LTORG,
    END
```
# **Example 2**

```
* SIMPLE ADDRESSING LOOP PROGRAM
* Copyright IBM UK LTD 2013
* MAIN PROGRAM STARTS HERE
EX2 CSECT
```

```
EX2 AMODE 31
EX2 RMODE 24
* USUAL PROGRAM SETUP 
STM 14, 12, 12(13)
BALR 12,0
         USING *,12 
* 
* SAVE REGISTER 1 SOMEWHERE BECAUSE IT MAY BE USED BY WTO 
* HERE... 
* 
          WTO 'HELLO' 
         LA 5, WTO AR 5 -> WTO BUFFER
\star* RESTORE THE SAVED VALUE TO REGISTER 1 
* HERE... 
* 
        L 3,0(,1) GET TO PARM LIST POINTER
* 
* LOAD THE HALFWORD VALUE AT REGISTER 3 DISPLACEMENT 0 TO REGISTER 4 
* HERE...
* 
* 
* LOAD THE ADDRESS AT REGISTER 3 DISPLACEMENT 2 TO REGISTER 3 
* HERE... 
* 
* 
* CHANGE THE WXYZ TO SPECIFY A DISPLACEMENT 0 AND BASE REGISTER 3 IN 
* THE MVC INSTRUCTION BELOW. NOTE THAT FOR THE MVC INSTRUCTION, 
* THERE IS NO INDEX PARAMETER (UNLIKE IN LA) 
* 
LOOP MVC OUT STRING(1), WXYZ
        WTO TER\overline{T}=(5)<br>AHI 3, 1
                                 BUMP 3 TO NEXT CHARACTER
         BCT 4,LOOP 
LMRET LM 14, 12, 12(13)
\star XR 15,15 
         BR 14 
* ******************************************************************** 
* END OF PROGRAM 
* ******************************************************************** 
WTO_AR DC H'1'<br>OUT STRING DS C
OUT STRING DS
          LTORG , 
          END
```
## **Example 3**

```
********************************************************************** 
* DOT-PRODUCT PROGRAM 
* Copyright IBM UK LTD 2013
********************************************************************** 
\ddot{\phantom{0}}* MAIN PROGRAM STARTS HERE 
\mathbf{r}EX3 CSECT 
EX3 AMODE 31<br>EX3 RMODE 24
        RMODE 24
* USUAL PROGRAM SETUP 
          STM 14,12,12(13)
```

```
 BALR 12,0 
          USING *,12 
* 
* INITIALISE INDEX REGISTER 5 WITH VALUE 0 
* HERE...
* 
* 
* INITIALISE AN ACCUMULATOR REGISTER OF YOUR CHOICE (NOT 12) WITH 
* VALUE 0 
* HERE... 
* 
LOOP DS 0H 
* 
* LOAD INTO REGISTER 3 THE VALUE OF ARR_R[I] WHERE I IS AN INDEX 
* HERE... 
* 
* 
* LOAD INTO ANOTHER REGISTER THE VALUE OF B_ARR[I] 
* HERE...
* 
* 
* MULTIPLY THE REGISTERS TOGETHER 
* HERE... 
* 
* 
* ADD THE 32-BIT RESULT TO YOUR ACCUMULATOR 
* HERE... 
* 
          AHI 5,4 
          CHI 5,16 
* 
* BRANCH TO LOOP IF THE CC INDICATES A RESULT OF _LESS_ 
* HERE... 
* 
* 
* STORE THE RESULT FROM YOUR ACCUMULATOR INTO RESULT 
* HERE... 
* 
LMRET LM 14, 12, 12(13)
\ddot{\phantom{1}} XR 15,15 
         LRL 15, RESULT
          BR 14 
* ******************************************************************** 
* END OF PROGRAM 
* ******************************************************************** 
A<sub>_</sub>ARR DC A(12,3,12,10)
B_ARR DC A(4,7,9,8) 
RESULT DC F'0' 
          LTORG , 
          END
```
### **Example 4**

```
********************************************************************** 
* SUBROUTINE PROGRAM 
* Copyright IBM UK LTD 2013
********************************************************************** 
* 
* MAIN PROGRAM STARTS HERE
```

```
* 
EX1 CSECT
EX1 AMODE 31
EX1 RMODE 24
* USUAL PROGRAM SETUP <- FIX THIS COMMENT 
         STM 14,12,12(13) 
         BALR 12,0 
         USING *,12 
* 
* ******************************************************************** 
* WRITE YOUR CODE HERE 
* CALL THE SUBROUTINE MYSUB 
* HERE... 
* ******************************************************************** 
* 
        LA 5, WTO AR
       WTO TEXT = (5)LMRET LM 14, 12, 12(13)
        XR 15,15 
         BR 14 
* ******************************************************************** 
* MY SUBROUTINE 
* SPECIFICATION: 
     THIS SUBROUTINE SHOULD COPY THE AMOUNT OF BYTES SPECIFIED IN
     REGISTER 1 AT THE ADDRESS SPECIFIED IN REGISTER 2 TO THE BUFFER
     SPECIFIED IN REGISTER 3
     THE ROUTINE SHOULD USE AN MVCL INSTRUCTION IN ORDER TO COPY THE
* DATA. INFORMATION ON HOW TO USE THIS CAN BE FOUND IN POPS. 
* INPUTS: 
    REGISTER 1 -> LENGTH OF DATA TO BE COPIED
     REGISTER 2 \rightarrow POINTER TO INPUT BUFFER
     REGISTER 3 \rightarrow POINTER TO OUTPUT BUFFER
     REGISTER 14 -> RETURN ADDRESS
* OUTPUTS: 
    ALL REGISTERS ARE RESTORED
* ******************************************************************** 
* WRITE YOUR SUBROUTINE CODE HERE 
* HERE... 
* 
* ******************************************************************** 
* END OF PROGRAM 
* ******************************************************************** 
WTO_AR DC H'257' 
OUTBUF DC 257C'0' 
BUFLEN EQU *-OUTBUF
INBUF DC 257C'X' 
MYSAVEAREA DS 16F
         LTORG , 
         END
```
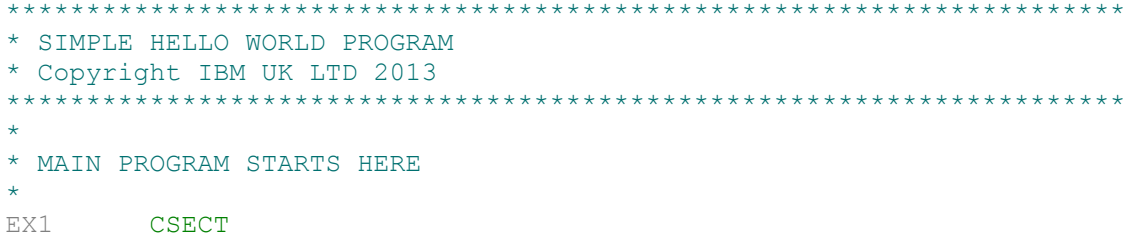

```
AMODE 31<br>RMODE 24
EX1
EX1
* USUAL PROGRAM SETUP <- FIX THIS COMMENT
      STM 14, 12, 12 (13)<br>BALR 12, 0
      USING \star, 12
* WRITE YOUR CODE HERE
* MOVE THE DATA IN STRING TO OUT STRING
* HERE...
     MVC OUT STRING, IN STRING
                         ***********************************
* **************************
\star5, WTO AR
     LA
     WTO TEXT = (5)LMRET
     LM = 14, 12, 12(13)\star* WRITE YOUR CODE HERE
* THE RETURN CODE OF THE PROGRAM IS HANDED BACK IN REGISTER 15
* PROVIDE A RETURN CODE OF 15
* HERE...
     XR
         15,15
BR 14
* END OF PROGRAM
IN STRING DC C'HELLO WORLD!'<br>
WTO AR DC AL2 (L'OUT STRING)<br>
OUT STRING DS CL (L'IN STRING)
     LTORG,
      END
```

```
* SIMPLE ADDRESSING LOOP PROGRAM
* Copyright IBM UK LTD 2013
* MAIN PROGRAM STARTS HERE
\ddot{\phantom{1}}EX2
     CSECT
EX2
     AMODE 31
EX2
      RMODE 24
* USUAL PROGRAM SETUP
      STM 14, 12, 12(13)BALR 12,0
      USING \star, 12
* SAVE REGISTER 1 SOMEWHERE BECAUSE IT MAY BE USED BY WTO
      LR
          3,1\ddot{\phantom{0}}WTO 'HELLO'
          5, WTO AR
                         5 -> WTO BUFFER
      LA
* RESTORE THE SAVED VALUE TO REGISTER 1
```

```
 LR 1,3 
* 
         L 3,0(,1) GET TO PARM LIST POINTER 
* 
* LOAD THE HALFWORD VALUE AT REGISTER 3 DISPLACEMENT 0 TO REGISTER 4 
         LH 4,0(,3) 
* 
* 
* LOAD THE ADDRESS AT REGISTER 3 DISPLACEMENT 2 TO REGISTER 3 
       LA 3, 2(, 3)
* 
* 
* CHANGE THE WXYZ TO SPECIFY A DISPLACEMENT 0 AND BASE REGISTER 3 IN 
* THE MVC INSTRUCTION BELOW. NOTE THAT FOR THE MVC INSTRUCTION, 
* THERE IS NO INDEX PARAMETER (UNLIKE IN LA) 
* 
LOOP MVC OUT STRING(1), 0(3)
        WTO TEXT = (5)AHI 3,1 BUMP 3 TO NEXT CHARACTER
         BCT 4,LOOP 
LMRET LM 14, 12, 12(13)
* 
         XR 15,15 
         BR 14 
* ******************************************************************** 
* END OF PROGRAM 
* ******************************************************************** 
WTO AR DC H'1'
OUT STRING DS C
         LTORG , 
         END
```

```
********************************************************************** 
* SIMPLE ADDRESSING LOOP PROGRAM 
* Copyright IBM UK LTD 2013 
********************************************************************** 
* 
* MAIN PROGRAM STARTS HERE 
* 
EX3 CSECT 
EX3 AMODE 31
EX3 RMODE 24
* USUAL PROGRAM SETUP 
         STM 14,12,12(13) 
         BALR 12,0 
         USING *,12 
        LA 5,0 INITIALISE INDEX REGISTER
        LA 6,0 INITIALISE ACCUMULATOR
LOOP L 3, A ARR(5) LOAD ARRAY A ELEMENT
        L 4, B ARR(5) LOAD ARRAY B ELEMENT
        MR 2,4 MULTIPLY RESULT<br>AR 6,3 ADD RESULT TO A
         AR 6,3 ADD RESULT TO ACCUMULATOR 
         AHI 5,4 
         CHI 5,16 
        BL LOOP BRANCH IF NOT AT END OF ARRAY<br>ST 6, RESULT STORE FINAL RESULT
                          STORE FINAL RESULT
LMRET LM 14,12,12(13) 
*
```

```
Copyright IBM UK Ltd 2013
```

```
XR 15,15
      15, RESULT
    LRL
    BR
      14* END OF PROGRAM
DCA ARR
      A(12, 3, 12, 10)DC A(4, 7, 9, 8)<br>DC F'0'B ARR
RESULT
    LTORG,
   END
```

```
* SUBROUTINE PROGRAM
* Copyright IBM UK LTD 2013
**************************
                    * MAIN PROGRAM STARTS HERE
EX1
     CSECT
     AMODE 31
EX1
     RMODE 24
EX1
* USUAL PROGRAM SETUP <- FIX THIS COMMENT
      STM 14, 12, 12(13)BALR 12.0
      USING \star, 12
* WRITE YOUR CODE HERE
* CALL THE SUBROUTINE MYSUB
      LA 1, BUFLEN
      LA
          2, INBUF
      LA
          3, OUTBUF
      T.A15, MYSUB
      BALR 14,15
            ****************
         5, WTO AR
      LA
     WTO TEXT = (5)T.MRET
     LM 14, 12, 12(13)XR
         15,15
     BR
         14* MY SUBROUTINE
* SPECIFICATION:
    THIS SUBROUTINE SHOULD COPY THE AMOUNT OF BYTES SPECIFIED IN
    REGISTER 1 AT THE ADDRESS SPECIFIED IN REGISTER 2 TO THE BUFFER
    SPECIFIED IN REGISTER 3
    THE ROUTINE SHOULD USE AN MVCL INSTRUCTION IN ORDER TO COPY THE
   DATA. INFORMATION ON HOW TO USE THIS CAN BE FOUND IN POPS.
\star* INPUTS:
    REGISTER 1 -> LENGTH OF DATA TO BE COPIED
    REGISTER 2 -> POINTER TO INPUT BUFFER
    REGISTER 3 -> POINTER TO OUTPUT BUFFER
    REGISTER 14 -> RETURN ADDRESS
* OUTPUTS:
   ALL REGISTERS ARE RESTORED
```
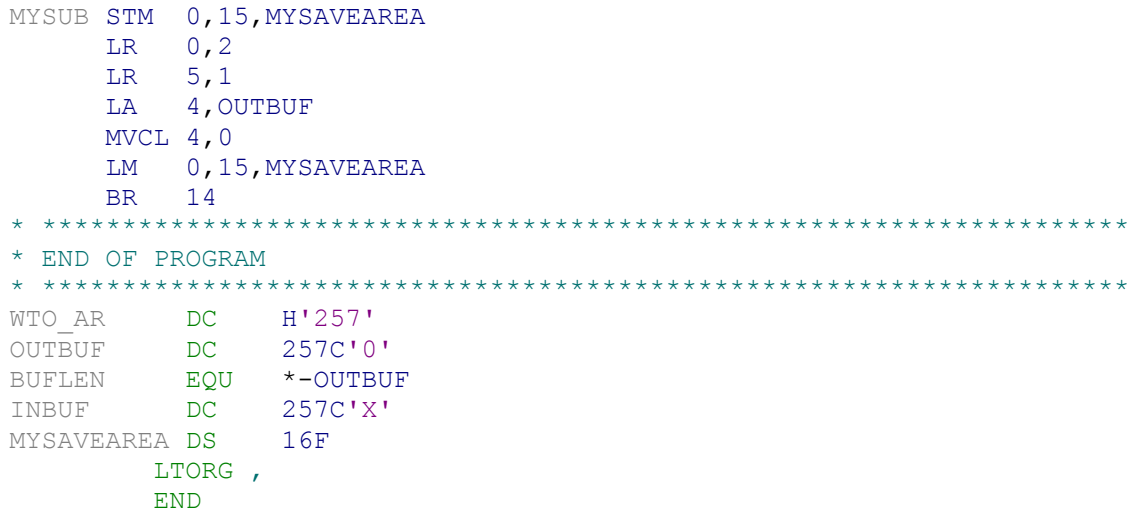